How Do I Update All My [Android](http://docs.westpecos.com/get.php?q=How Do I Update All My Android Apps) Apps >[>>>CLICK](http://docs.westpecos.com/get.php?q=How Do I Update All My Android Apps) HERE<<<

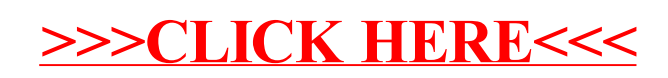